Inversion of stellar fundamental parameters from Espadons-Narval high-resolution spectra

#### Frédéric Paletou, Victor Watson, Jean-François Trouilhet

<span id="page-0-0"></span>Université Paul Sabatier, Toulouse III Observatoire Midi-Pyrénées - IRAP irap.omp.eu

- Sources and characteristics of the data
- A PCA–based inversion method
- First results and discussion

#### Stellar classification

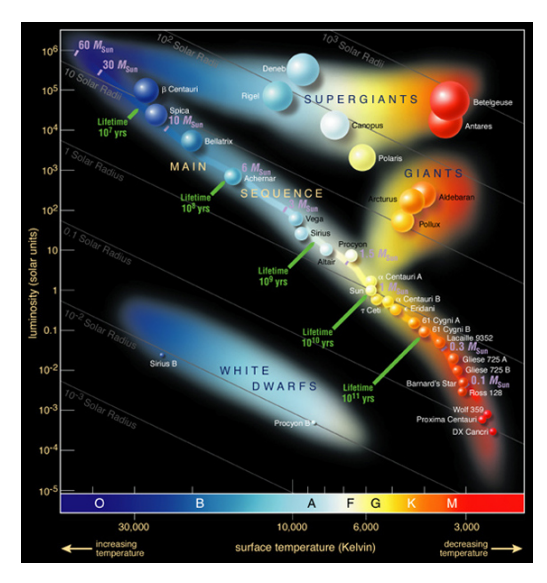

 $\rightarrow$  The Hertzsprung–Russell diagram.

### Sources of data

- Espadons-Narval database (polarbase.irap.omp.eu)
	- $\mathcal{R} \sim 65000$ ; spectral coverage  $\sim 380$ -1000 nm
	- 180 000 independent spectra, for 2 000 distinct targets
	- Covers quite well the H–R diagram
	- see Petit et al. (2014) for a more complete description
- Elodie Spectral Library (Prugniel et al. 2007)
	- Observed spectra for the training database
	- $\mathcal{R} \sim 48000$ ; spectral coverage  $\sim$  390-680 nm
	- 905 spectra selected for FGK stars
- Projected rotational velocities  $(v\sin i)$ 
	- Taken from Vizier@CDS III/244 (Głebocki & Gnaciński 2005)
- Harvesting data: see e.g., Paletou & Zolotukhin (2014) [arXiv:1408.7026]

#### The training database

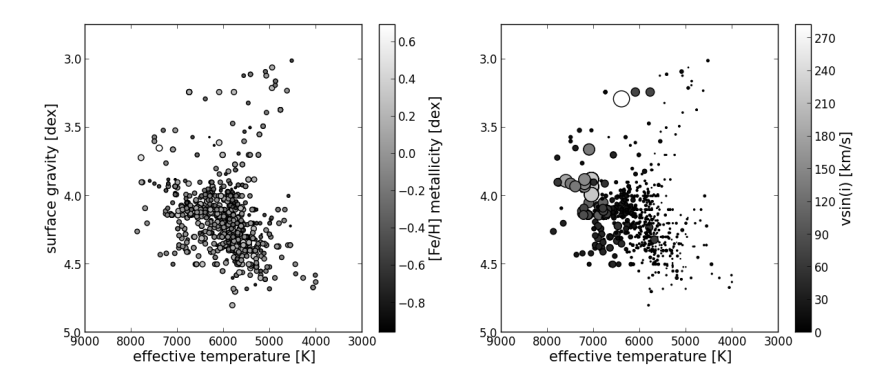

 $\rightarrow$  Graphical summary of the coverage in stellar parameters corresponding to the content of our Elodie spectra training database (for FGK stars).

# PCA reduction of dimensionality

• Variance-covariance matrix  $({S_i})$ : training database)

$$
\mathbf{C}_{(N_{\lambda};N_{\lambda})} = (\mathbf{S} - \bar{\mathbf{S}})^{\mathsf{T}} \cdot (\mathbf{S} - \bar{\mathbf{S}}) \ ; N_{\lambda} = 8000 \tag{1}
$$

• Knowing its eigenvectors  $\vec{e}_k$  ( $k \leq k_{max}$ ) allows for the computation of projection coefficients:

$$
p_{jk} = (\vec{S}_j - \bar{S}) \cdot \vec{e}_k \tag{2}
$$

#### • Reduction of dimensionality

- Each spectra of  $N_\lambda$  (8000) points will be described by "just"  $k_{max}$  $(\ll N_{\lambda})$  projection coefficients
- How many orders  $k_{max}$  to keep?

### Reduction of dimensionality

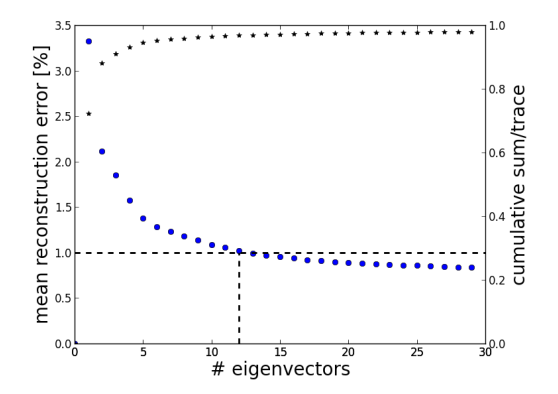

 $\rightarrow$  Reconstruction error  $E(k_{\rm max}) = \left\langle \left( \frac{|\bar{S} + \sum_{k=1}^{k_{\rm max}} \rho_{jk} \vec{e}_k - S_j|}{S_i} \right) \right\rangle$ Sj as a function of the number of eigenvectors used for the computation of the projection coefficients p.

#### Inversion of stellar parameters

- Nearest neighbour(s) search
- Observed spectra:  $\vec{O}(\lambda)$
- Projected on  $k_{max}$  eigenvectors:  $\varrho_k = (\vec{O} \bar{S}) \cdot \vec{e}_k$
- Compute squared (euclidian) distances:

$$
d_j^{(O)} = \sum_{k=1}^{k_{\text{max}}} (\varrho_k - \rho_{jk})^2
$$
 (3)

• Consider neighbours in domain:

$$
\min\left(d_j^{(O)}\right) \leq d_j^{(O)} \leq 1.2 \times \min\left(d_j^{(O)}\right) \tag{4}
$$

• Simple mean of every stellar parameters of the identified neighbours  $\rightarrow$  (T<sub>eff</sub> ; logg ; [Fe/H] ; vsini)

# Which spectral domain(s)?

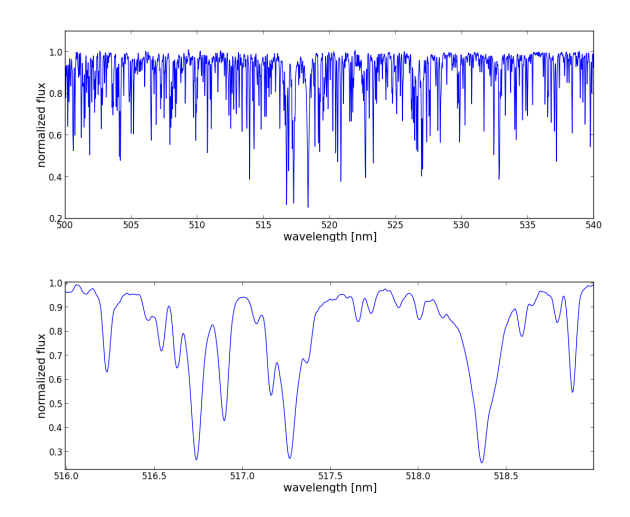

 $\rightarrow$  We chose to test our approach at the vicinity of the Mg I b triplet (known to be logg sensitive).

# Inverting  $S<sup>4</sup>N$  data

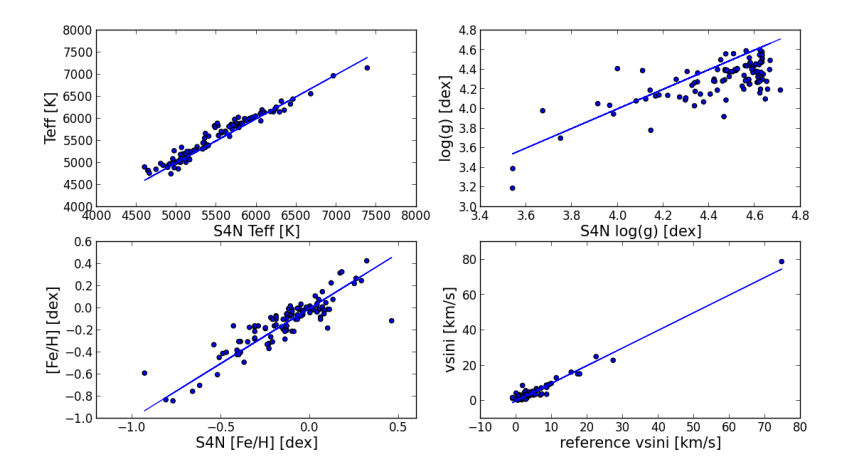

 $\rightarrow$  First tests by inverting data from the S<sup>4</sup>N survey (Allende Prieto et al. 2004).

### Inverting PolarBase data

• A selection of 140 spectra (of FGK stars) in common with the "Spectroscopic Properties of Cool Stars" data collection (Valenti & Fischer 2005)

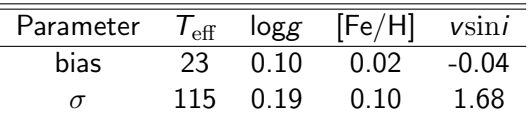

- Advantages of working with observed spectra
	- Object to objects relation!
	- Independent from whatever method of determination of stellar parameters have been used for the reference spectra
	- One may also invert any other parameter contributing to the spectral signature of the star

# Conclusion

- PCA is simple to implement
- It leads to a fast and robust inversion method
- Very encouraging results with Espadons and Narval spectra: further details in Paletou et al. 2014 (A&A, in press)
- Future work is...
	- Use (also) synthetic spectra, for spectral domains not covered by Elodie like e.g., the RVS@GAIA Ca ii Infra-Red Triplet domain
	- Combine inversion results from several spectral domains
	- Extend the range of application to  $A$ –FGK–M spectral types
	- Implement at polarbase.irap.omp.eu

<span id="page-10-0"></span>– ...